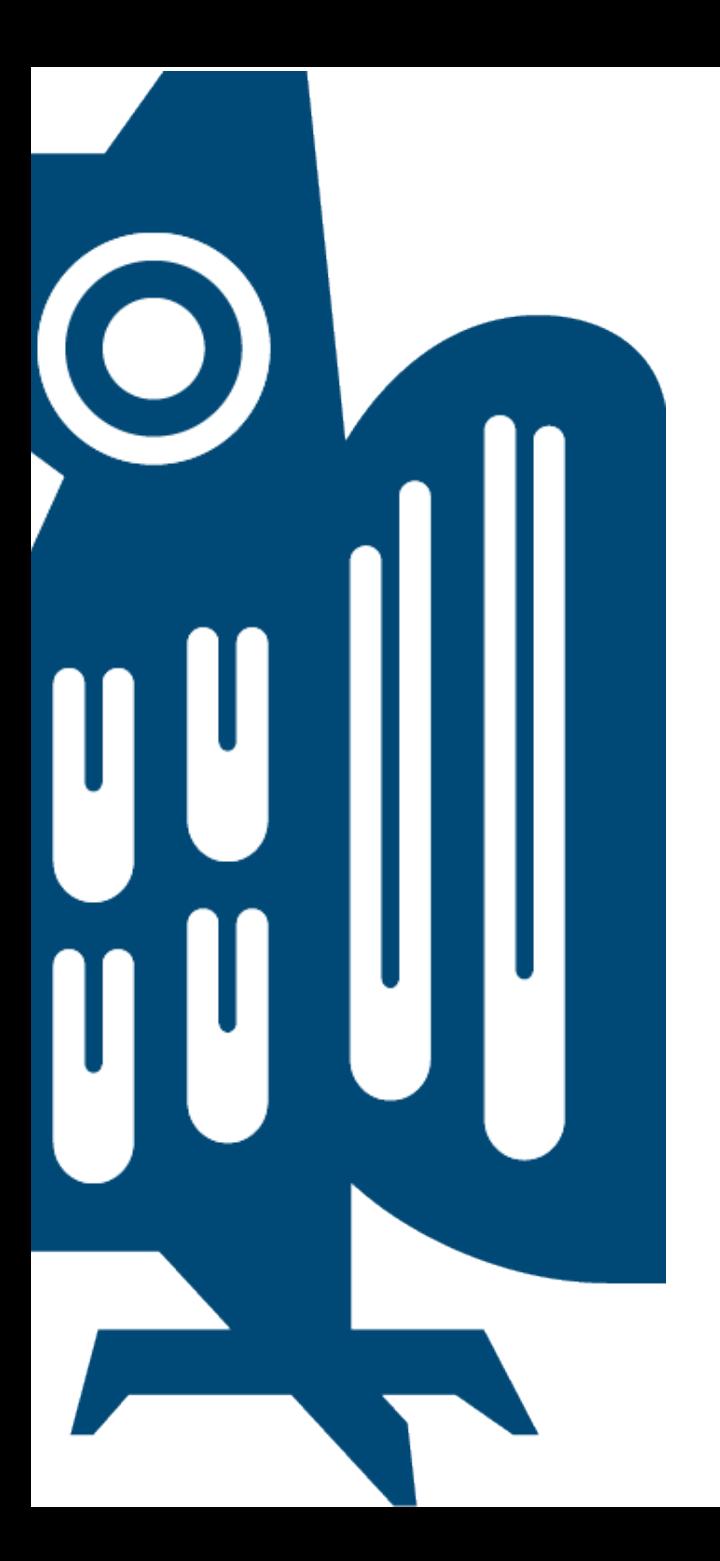

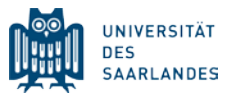

## Digitale Lehre

## Vorstellung Moodle, MS Office und MS Teams

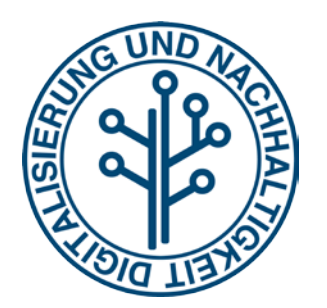

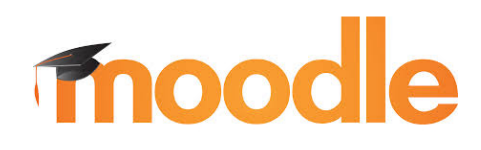

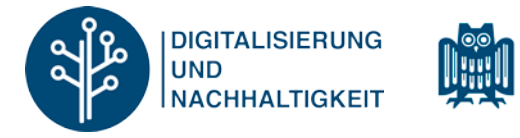

**UNIVERSITÄT** 

**DES** 

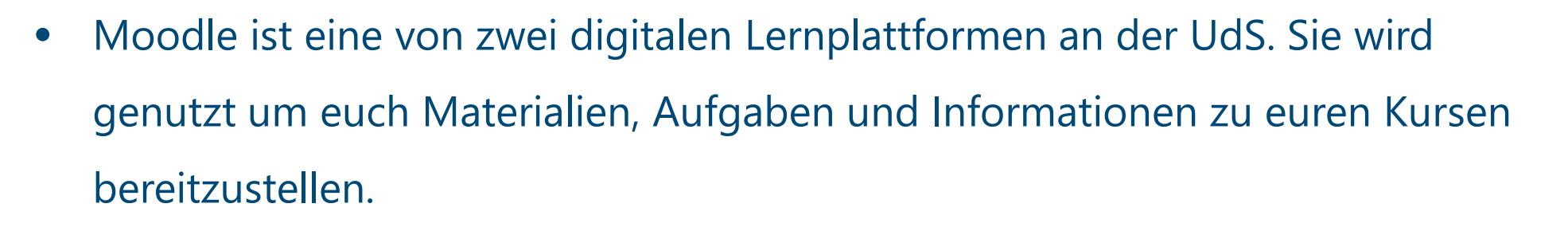

- Eure Dozierenden informieren euch, ob Moodle verwendet wird.
- Die Anmeldung erfolgt mit UdS Kennung (z.B. s8marmu) und UdS Passwort.
- Link: https://lms.sulb.uni-saarland.de/moodle/

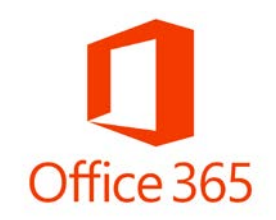

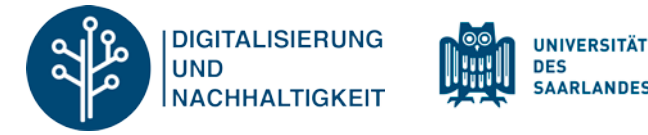

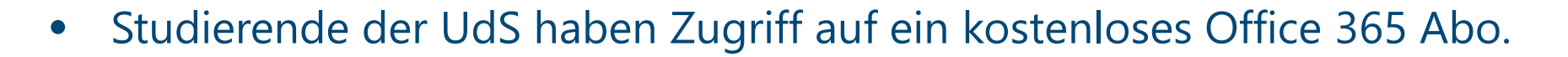

- Das Abo beinhaltet:
	- **MS Teams, die zweite Plattform zur digitalen Lehre**
	- MS Office (Word, Powerpoint, Excel, Outlook)
	- OneDrive (1 Terabyte Cloud Speicher)
- Anmeldung auf *www.office.com* und den Anwendungen:
	- Stets mit *Kennung* + *@uni-saarland.de*. Bsp: s8marmu@uni-saarland.de
	- Achtung, nicht: s8marmu@stud.uni-saarland.de ← Eure Mailadresse

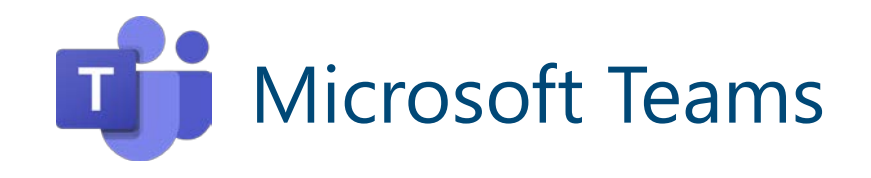

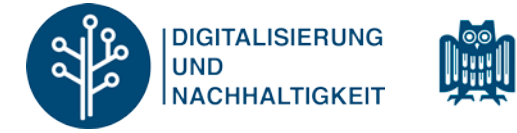

**UNIVERSITÄT DES** 

**SAARLANDE** 

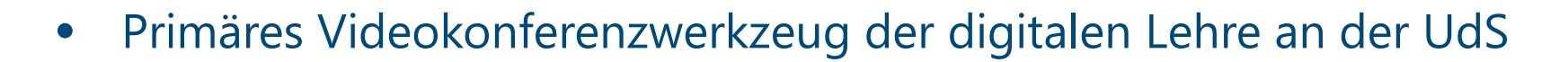

## Über diese Plattform:

- finden Online Vorlesungen statt
- werden Aufgaben verwaltet und Benotungen bekanntgegeben
- Plattform zur Zusammenarbeit
	- Tauscht euch in Teams (=Gruppen) eurer Vorlesungen aus
	- Erstellt selbst Teams mit Freunden und Kommiliton\*innen. z.B. für Lerngruppen, Lesekreise, Spieleabende, etc.

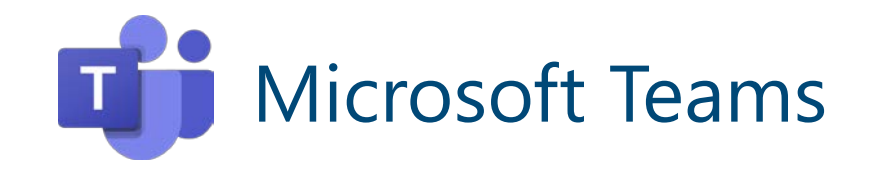

 $\ddot{\bullet}$ 

 $\mathbf{t}$ 

圖

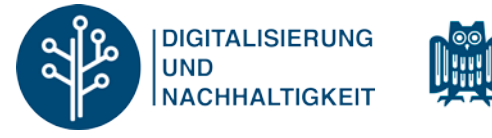

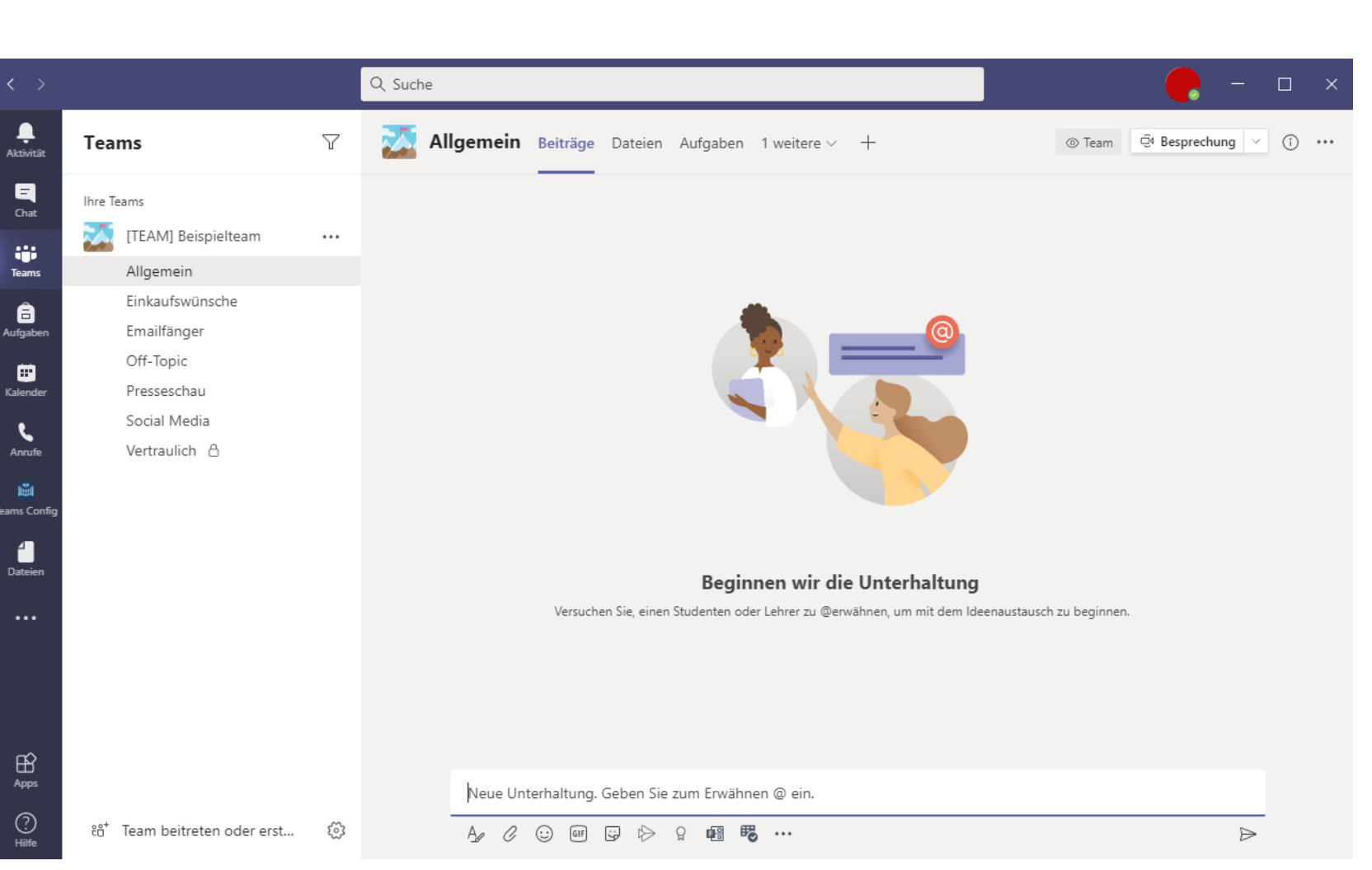

**UNIVERSITÄT** 

**DES SAARLANDES** 

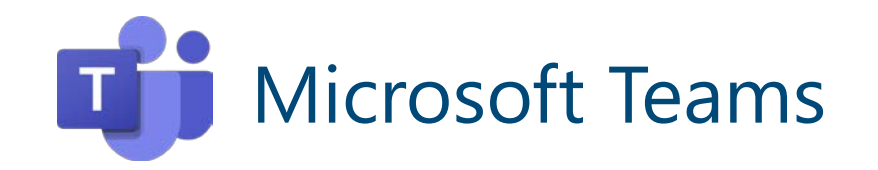

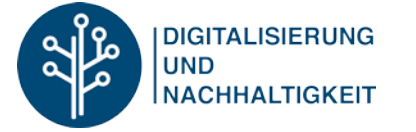

**UNIVERSITÄT** 蠳 **DES SAARLANDES** 

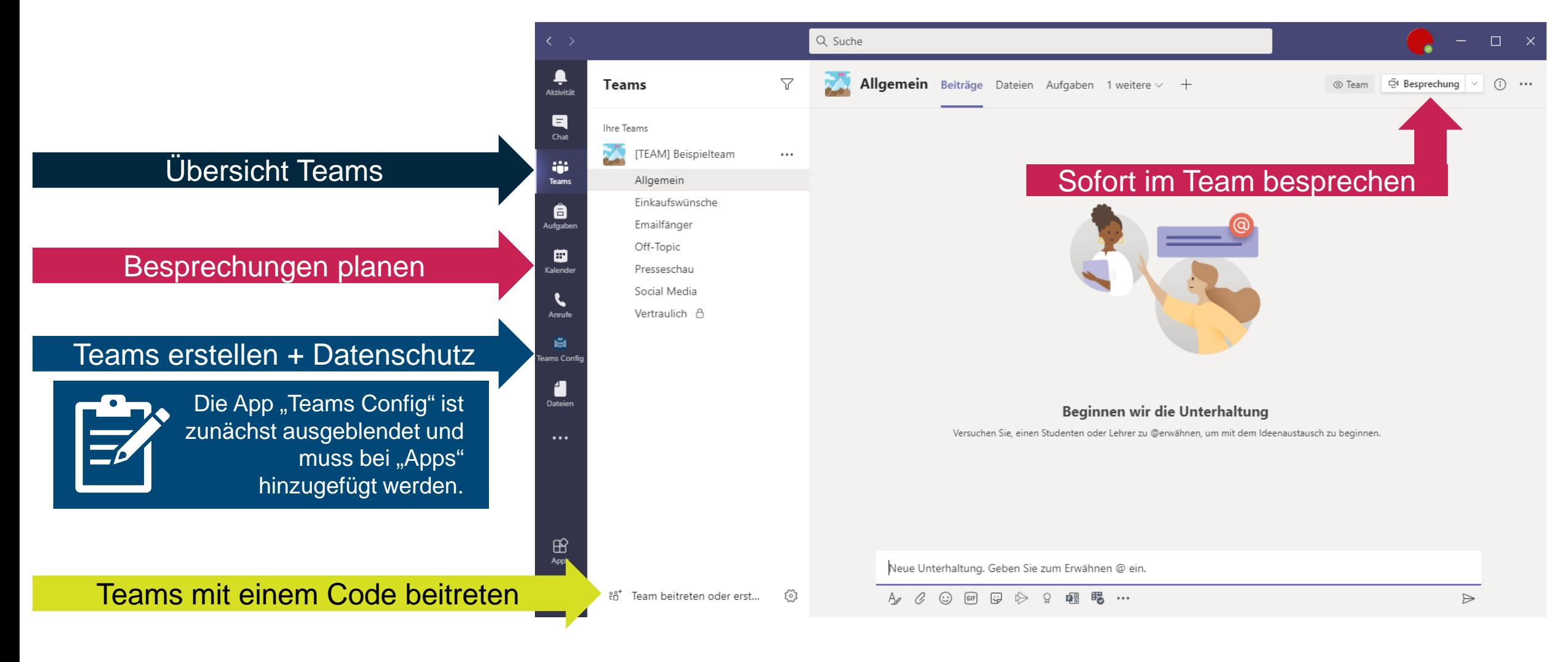

## Digitale Lehre

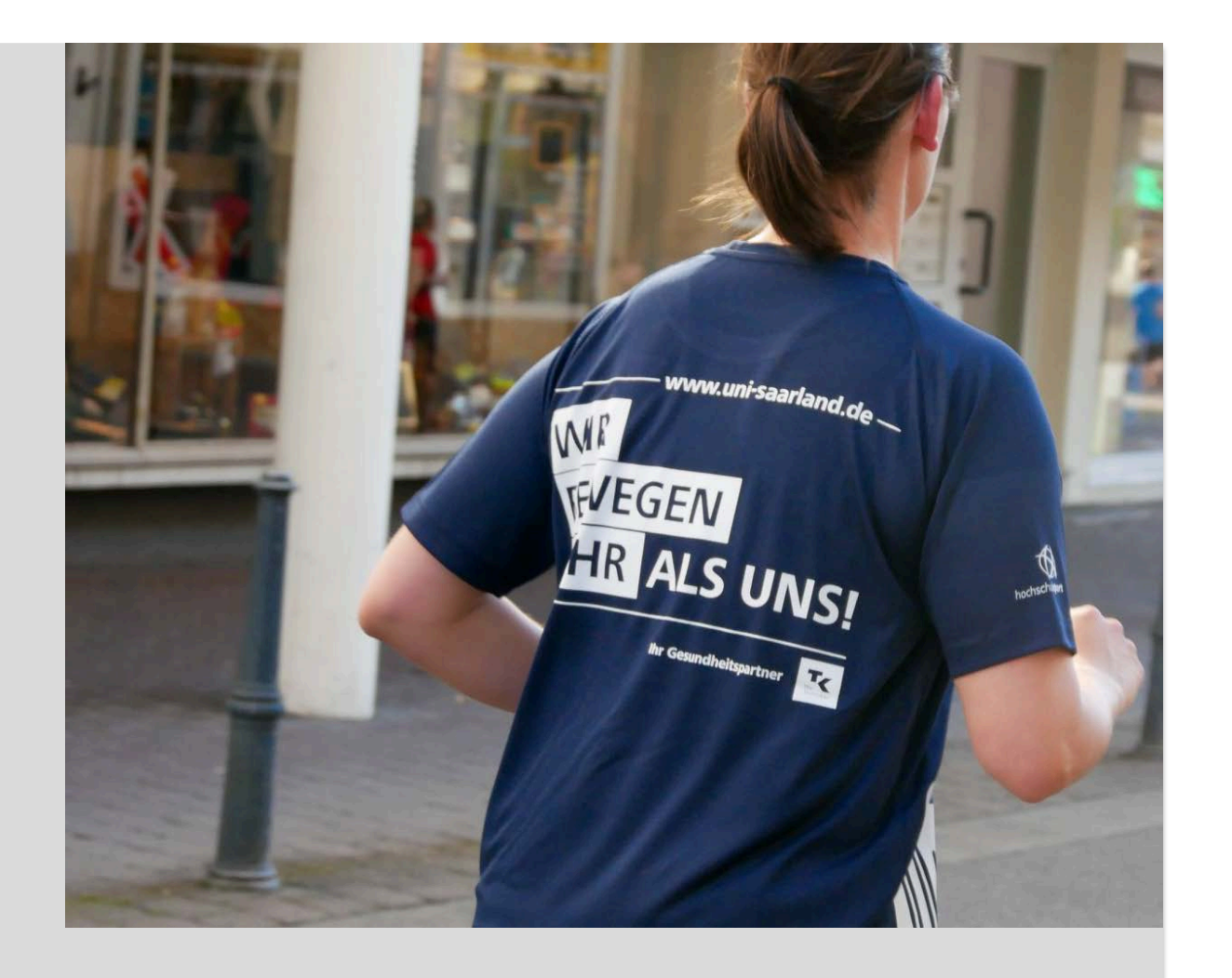

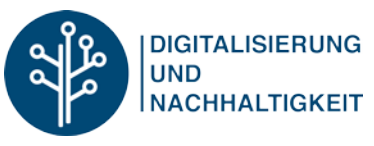

- Wir wünschen Ihnen einen guten Semesterstart!
- Mehr Informationen und Tipps auf [www.uni-saarland.de/wintersemester2020](https://www.uni-saarland.de/wintersemester2020)